# **Spring JSR-250 注释**

## **Spring JSR-250 注释**

Spring 还使用基于 JSR-250 注释,它包括 @PostConstruct, @PreDestroy 和 @Resource 注释。因为你已经有了其他的选择,尽管这些注释并不是真正所需要的,但是关 于它们仍然让我给出一个简短的介绍。

#### **@PostConstruct 和 @PreDestroy 注释:**

为了定义一个 bean 的安装和卸载,我们使用 **init-method** 和/或 **destroy-method** 参数简

单的声明一下 。init-method 属性指定了一个方法,该方法在 bean 的实例化阶段会立即被调

用。同样地,destroy-method 指定了一个方法,该方法只在一个 bean 从容器中删除之前被 调用。

你可以使用 **@PostConstruct** 注释作为初始化回调函数的一个替代,**@PreDestroy** 注释作为 销毁回调函数的一个替代,其解释如下示例所示。

## **示例**

让我们使 Eclipse IDE 处于工作状态,请按照下列步骤创建一个 Spring 应用程序:

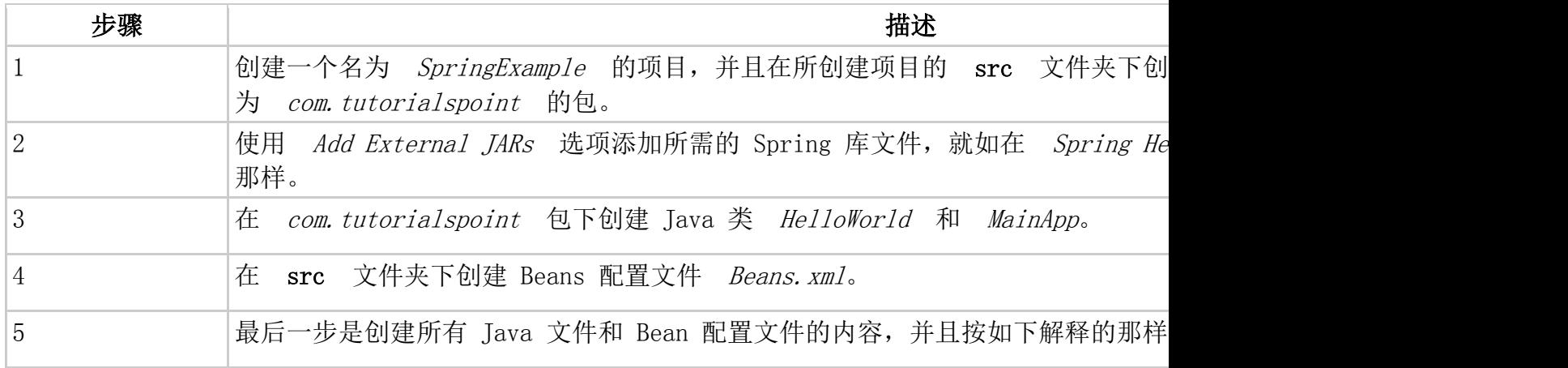

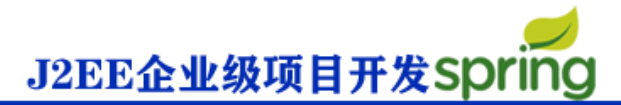

这里是 **HelloWorld.java** 文件的内容:

```
package com.tutorialspoint;
import javax.annotation.*;
public class HelloWorld {
   private String message;
   public void setMessage(String message){
      this.message = message;
   }
   public String getMessage(){
      System.out.println("Your Message : " + message);
      return message;
   }
   @PostConstruct
   public void init(){
      System.out.println("Bean is going through init.");
   }
   @PreDestroy
   public void destroy(){
      System.out.println("Bean will destroy now.");
    }
}
```
下面是 **MainApp.java** 文件的内容。这里你需要注册一个关闭

钩 **registerShutdownHook()** 方法,该方法在 AbstractApplicationContext 类中被声明。

这将确保一个完美的关闭并调用相关的销毁方法。

```
package com.tutorialspoint;
import org.springframework.context.support.AbstractApplicationContext;
import org.springframework.context.support.ClassPathXmlApplicationContext;
public class MainApp {
   public static void main(String[] args) {
      AbstractApplicationContext context = 
                         new ClassPathXmlApplicationContext("Beans.xml");
      HelloWorld obj = (HelloWorld) context.getBean("helloWorld");
      obj.getMessage();
      context.registerShutdownHook();
   }
}
```
下面是配置文件 **Beans.xml**,该文件在初始化和销毁方法中需要使用。

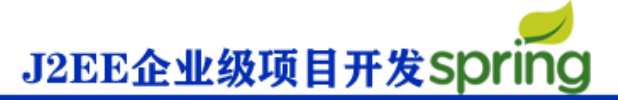

```
<?xml version="1.0" encoding="UTF-8"?>
<beans xmlns="http://www.springframework.org/schema/beans"
    xmlns:xsi="http://www.w3.org/2001/XMLSchema-instance"
    xmlns:context="http://www.springframework.org/schema/context"
    xsi:schemaLocation="http://www.springframework.org/schema/beans
    http://www.springframework.org/schema/beans/spring-beans-3.0.xsd
    http://www.springframework.org/schema/context
    http://www.springframework.org/schema/context/spring-context-3.0.xsd">
   <context:annotation-config/>
   <bean id="helloWorld"
       class="com.tutorialspoint.HelloWorld"
       init-method="init" destroy-method="destroy">
       <property name="message" value="Hello World!"/>
   </bean>
</beans>
```
一旦你在源文件和 bean 配置文件中完成了上面两处改变,让我们运行一下应用程序。如果你

```
的应用程序一切都正常的话,这将会输出以下消息:
```

```
Bean is going through init.
Your Message : Hello World!
Bean will destroy now.
```
# **@Resource 注释:**

你可以在字段中或者 setter 方法中使用 **@Resource** 注释,它和在 Java EE 5 中的运作是一

样的。@Resource 注释使用一个 'name' 属性,该属性以一个 bean 名称的形式被注

入。你可以说,它遵循 **by-name** 自动连接语义,如下面的示例所示:

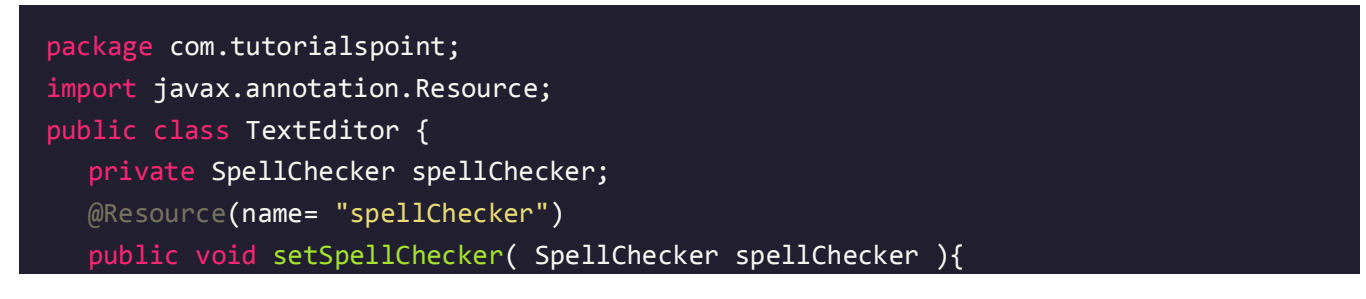

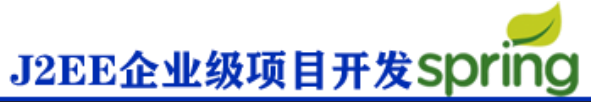

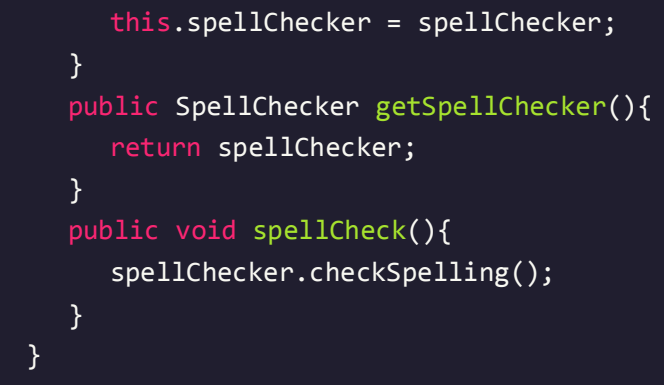

如果没有明确地指定一个 'name', 默认名称源于字段名或者 setter 方法。在字段的情况

下,它使用的是字段名;在一个 setter 方法情况下,它使用的是 bean 属性名称。